### **Насока за пополнување на рубрики од царинската декларација за повторен извоз при завршување на постапки со економски ефект за кои царинските декларации биле поднесени во системот ASYCUDA**

# **ЦАРИНСКО СКЛАДИРАЊЕ**

### **I Одобрението за царинско складирање НЕ Е евидентирано во СОЦДАД**

- 1. Во царинската декларација за повторен извоз (**EXMK**) по постапка на царинско складирање, во полето "Барана постапка" се внесува "31", а во полето "Претходна постапка" се внесува "**00**".
- 2. Групата на податоци "Детали за склад" не се пополнува.
- 3. Групата на податоци "Информации за раздолжување" не се пополнува.
- 4. Групата на податоци "Гаранција" не се пополнува.
- 5. Податоци за раздолжување на износот на гаранција се пополнуваат во рубрика 44 "Приложени документи" на следниот начин:
	- Во полето "Тип на документ" се внесува ознаката "**5071**" (други документи)

Во полето "Број на декларација" се внесуваат податоци за гаранција и износот кој треба да се раздолжи во следниот формат "**G20/9001012345/18345**", каде што G20 означува шифра за раздолжување на гаранција, 9001012345 е број на гаранција од стариот систем за гаранции и 18345 е износ во денари кој треба да се раздолжи (раздолжувањето се врши рачно во стариот систем од страна на царински службеник).

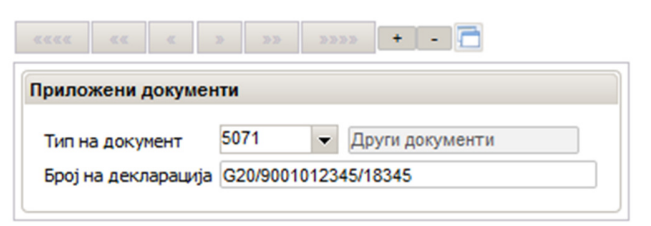

Доколку во рубрика 15 од одобрението е наведена шифра "3" (пренесувањето до царинскиот орган за излез), тогаш гаранцијата за царинско складирање се раздолжува откако стоката ќе го напушти царинското подрачје, односно царинската испостава за извоз ќе испрати порака IE599.

#### **II Одобрението за царинско складирање Е евидентирано во СОЦДАД**

- 1. Во царинската декларација за повторен извоз (**EXMK**) по постапка на царинско складирање, во полето "Барана постапка" се внесува "31", а во полето "Претходна постапка" се внесува "**71**".
- 2. Групата на податоци "Детали за склад" се пополнува со шифра на локација од одобрението за царинско складирање евидентирано во подситемот МЕОС (Управување со одобренија) во СОЦДАД.
- 3. Групата на податоци "Информации за раздолжување" не се пополнува.
- 4. Групата на податоци "Гаранција" не се пополнува.
- 5. Податоци за раздолжување на износот на гаранција се пополнуваат во рубрика 44 "Приложени документи" на следниот начин:
	- Во полето "Тип на документ" се внесува ознаката "**5071**" (други документи)

Во полето "Број на декларација" се внесуваат податоци за гаранција и износот кој треба да се раздолжи во следниот формат "G20/9001012345/18345", каде што G20 означува шифра за раздолжување на гаранција, 9001012345 е број на гаранција од стариот систем за гаранции и 18345 е износ во денари кој треба да се раздолжи (раздолжувањето се врши рачно во стариот систем од страна на царински службеник).

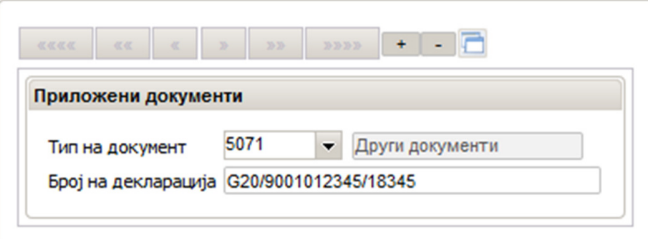

Доколку во рубрика 15 од одобрението е наведена шифра "3" (пренесувањето до царинскиот орган за излез), тогаш гаранцијата за царинско складирање се раздолжува откако стоката ќе го напушти царинското подрачје, односно царинската испостава за извоз ќе испрати порака IE599.

## **УВОЗ ЗА ОБЛАГОРОДУВАЊЕ**

1. Во царинската декларација за повторен извоз (**EXMK**) по постапка на царинско складирање, во полето "Барана постапка" се внесува "31", а во полето "Претходна постапка" се внесува "**51**".

- 2. Групата на податоци "Информации за раздолжување" не се пополнува.
- 3. Групата на податоци "Гаранција" не се пополнува.
- 4. Податоци за раздолжување на износот на гаранција се пополнуваат во рубрика 44 "Приложени документи" на следниот начин:
	- Во полето "Тип на документ" се внесува ознаката "**5071**" (други документи)

Во полето "Број на декларација" се внесуваат податоци за гаранција и износот кој треба да се раздолжи во следниот формат "**G20/9001012345/18345**", каде што G20 означува шифра за раздолжување на гаранција, 9001012345 е број на гаранција од стариот систем за гаранции и 18345 е износ во денари кој треба да се раздолжи (раздолжувањето се врши рачно во стариот систем од страна на царински службеник).

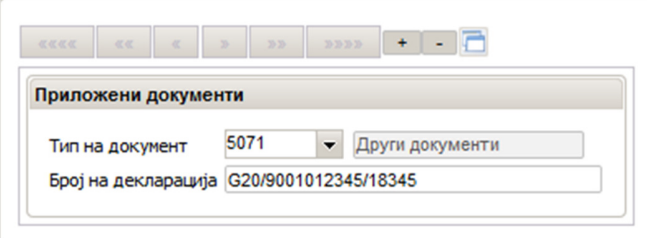

Доколку во рубрика 15 од одобрението е наведена шифра "3" (пренесувањето до царинскиот орган за излез), тогаш гаранцијата за царинско складирање се раздолжува откако стоката ќе го напушти царинското подрачје, односно царинската испостава за извоз ќе испрати порака IE599.

## **ПРИВРЕМЕН УВОЗ**

- 1. Во царинската декларација за повторен извоз (**EXMK**) по постапка на царинско складирање, во полето "Барана постапка" се внесува "31", а во полето "Претходна постапка" се внесува "**53**".
- 2. Групата на податоци "Информации за раздолжување" не се пополнува.
- 3. Групата на податоци "Гаранција" не се пополнува.
- 4. Податоци за раздолжување на износот на гаранција се пополнуваат во рубрика 44 "Приложени документи" на следниот начин:
	- Во полето "Тип на документ" се внесува ознаката "**5071**" (други документи)

Во полето "Број на декларација" се внесуваат податоци за гаранција и износот кој треба да се раздолжи во следниот формат "**G20/9001012345/18345**", каде што G20 означува шифра за раздолжување на гаранција, 9001012345 е број на гаранција од стариот систем за гаранции и 18345 е износ во денари кој треба да се раздолжи (раздолжувањето се врши рачно во стариот систем од страна на царински службеник).

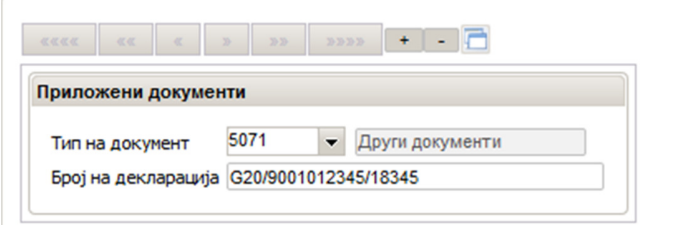

Доколку во рубрика 15 од одобрението е наведена шифра "3" (пренесувањето до царинскиот орган за излез), тогаш гаранцијата за царинско складирање се раздолжува откако стоката ќе го напушти царинското подрачје, односно царинската испостава за извоз ќе испрати порака IE599.